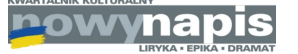

# 08.09.2022

# **Nowy Napis Co Tydzień #168 /** Czasy czeskiej czystki

### Remigiusz Okraska

Wybrałem się za Olzę, aby na własne oczy zobaczyć, jak się tam żyje naszej ludności polskiej. To, co widziałem, opisuję. Wiem, że niejedno przykre będzie dla Czechów, ale wierzę, iż mnie zrozumieją. Nie kierowałem się złymi uczuciami nieżyczliwości, a tym mniej nienawiści. Przeciwnie, żywię dla Czechów uczucia najlepsze i dlatego właśnie ubolewam, że polityka ich względem ludności polskiej Zaolzia nie jest taka, jakiej mieliśmy prawo oczekiwać od zwolenników zasady wzajemności słowiańskiej. [...] Byłbym szczęśliwy, gdyby mi los pozwolił doczekać chwili, w której mógłbym odwołać zarzuty, postawione działaczom czeskim w Zaolziu. Byłbym szczęśliwy, gdybym mógł zobaczyć pogodne uśmiechy, gdzie widziałem łzy, i gdybym mógł przekreślić w swej książce słowo "czechizacja" i napisać: przyjaźń i braterstwo.

Tak we wrześniu 1937 pisał we wstępie do swej książki Śląsk za Olzą Paweł Hulka-Laskowski. Potomek czeskich emigrantów, którzy wyjechali do Polski, autor najsłynniejszego przekładu książki, która dla polskiej "czechofilii" zrobiła bodaj najwięcej, czyli Przygód dobrego wojaka Szwejka.

Pisał tak o zdarzeniach i tendencjach niemal nieobecnych w dzisiejszej wiedzy powszechnej na temat historii, relacji międzynarodowych, przebiegu granic, stosunków narodowościowych, skupisk Polaków za granicą i tym podobne. Pisał tak o kwestiach, które układają się w scenariusz mający niewiele wspólnego z obecną polską wizją Czechów – dobrodusznych, pokojowych, trochę safandułowatych, właśnie "szwejkowskich", dalekich od patriotycznego uniesienia, a tym bardziej od jego szowinistycznych wydań. Poza bardzo sporadycznymi, zwykle skrótowymi i przyczynkarskimi publikacjami, jest to temat prawie w Polsce nieznany. Wydana niedawno książka przywraca go do obiegu w postaci całościowej, odkrywając przy tym wiele nieznanych faktów, dokumentów i relacji.

 $\star$ 

Mowa o niemal pięciusetstronicowej rozprawie doktora Grzegorza Gąsiora, historyka z Uniwersytetu Warszawskiego, zatytułowanej Polityka narodowościowa państwa na czechosłowackim Śląsku Cieszyńskim w latach 1920-1938. Prace naukowe nie grzeszą chwytliwymi tytułami, jednak autor nie przesadza z naukowym żargonem. Przede wszystkim relacionuje wydarzenia mało znane, dociera do niezbadanych materiałów, a oficialnym deklaraciom przeciwstawia spoczywające w archiwach dokumenty (w większości niewykorzystane dotychczas przez badaczy) z "wewnętrznego obiegu" urzędowego.

Dotyczą one polityki władz miedzywojennej Czechosłowacji wobec mniejszości narodowych na terenie przygranicznym z Polską, znanym pod nazwą "Zaolzie". Polski dyskurs na ten temat wybrzmiewał swobodnie do roku 1939. Zmieniło się to w czasach real-socjalizmu po decyzji Stalina o zachowaniu status quo sprzed tak zwanego zajęcia Zaolzia w 1938 roku oraz w obliczu wymuszonego "braterstwa" obu krajów. Po 1989 roku nie było wiele lepiej, tym razem w imię sloganów o pojednaniach, współpracach i integracjach. Tak długi upływ czasu sprawił, że tematyka nie funkcjonuje jako znaczący wątek w obiegu intelektualnym. Tym bardziej wartościowa jest to książka.

 $\mathbf{r}$ 

Jeśli można wskazać jakąś słabość, to jedną, na samym wstępie. Autor niemal od razu przechodzi do tematu w jego ramach czasowych zapowiedzianych w tytule, a bardzo skrótowo kreśli przyczyny i korzenie zjawisk z międzywojnia, które wszakże nie będą dla większości czytelników jasne. Poza uwagami we wstępie zasadnicza część rozprawy zaczyna się już w powojennej Czechosłowacji. Tylko trzy strony wstępu poświęcono na zarysowanie stosunków narodowościowych na tym terenie przed rokiem 1920.

W momencie wybuchu pierwszej wojny światowej omawiany obszar był zamieszkany w większości przez ludność polskojęzyczną. Zarówno autochtoniczną, jak i napływową, która w XIX i początkach XX wieku przybyła głównie z Galicji. Czeskojęzyczni mieszkańcy stanowili zazwyczaj mniejszość i rekrutowali się przede wszystkim z napływowych kadr kierowniczych i technicznych wielkiego przemysłu oraz z urzędników publicznych (administracja, szkolnictwo, kolej). Autochtoniczna ludność polskojęzyczna dominowała na obszarach wiejskich, z kolei na terenach przemysłowych przeważała napływowa – migracje za pracą przyciągnęły wielu Polaków do głównych ośrodków Zagłębia Ostrawsko-Karwińskiego.

To właśnie przemysł stał się główną przyczyną sporu o przynależność tej ziemi. Bogate zagłębie węglowe, towarzyszące mu rozwinięte hutnictwo, a także linia kolei bogumińsko-koszyckiej, były cennym kąskiem. Początkowo sporny obszar został w listopadzie 1918 roku podzielony mniej więcej wedle kryterium etnicznego. Oznaczało to, że terytorium Polski miało objąć znaczną większość Śląska Cieszyńskiego. Jednak już w styczniu 1919 roku, trzy dni przed pierwszymi wyborami w niepodległej Polsce, które miały odbyć się także w kontrolowanej przez nasz kraj części regionu, wojska czeskie rozpoczęły jego zbrojny podbój (dopuszczając się zbrodni wojennych, jak mord jeńców w Stonawie). Polacy odpowiedzieli oporem, w którym oprócz wojska duży udział mieli zorganizowani robotnicy wielkiego przemysłu, w sporej mierze pozostający pod wpływem polskich stronnictw socjalistycznych (ten aspekt, i w ogóle znaczący udział polskiej lewicy w oporze wobec "czechizacji" regionu, warto podkreślić z uwagi na fakt, iż dokumentował on nienacjonalistyczny i nieszowinistyczny charakter sporej części lokalnych postaw propolskich). Pod naciskiem państw Ententy zawarto rozejm, którego następstwem miał być plebiscyt w sprawie przynależności spornego obszaru. Nie odbył się on nigdy. Wykorzystując uległość Polski, która toczyła wojnę z bolszewikami i musiała dbać o dobre relacje z krajami zachodnimi, przedstawiciele Ententy zdecydowali o przyznaniu Czechosłowacji znacznej części obszaru polskojęzycznego. Po stronie czeskiej znalazło się chociażby całe zagłębie przemysłowe i ważna linia kolejowa, a miasto Cieszyn, czyli stolicę regionu, podzielono wzdłuż rzeki Olzy, wytyczając w tym miejscu nową granicę.

Przede wszystkim jednak zostali po tamtej stronie ludzie. Gdyby pominąć należący do Śląska Cieszyńskiego powiat z siedziba we Frydku, do którego Polska nie rościła sobie pretensii ze względu na jego głównie niemiecki i czeski skład ludnościowy, w granicach Czechosłowacji pozostała część Śląska Cieszyńskiego, której ludność była w niemal siedemdziesięciu procentach polskojęzyczna. Czeskojęzyczna populacja stanowiła natomiast zaledwie około osiemnastu procent i była tylko o połowę bardziej liczna od trzeciej dużej grupy narodowościowej – niemieckiej. Mieliśmy do czynienia z czeskim zaborem terytorium o sporej przewadze ludności polskiej czy skłaniającej się ku polskości. Nawet wzięcie poprawki na kształtowanie się poczucia przynależności narodowej wśród mieszkańców regionu oraz ich pewną labilność w tym względzie (z tym że dotyczy to również ludności czeskojęzycznej) nie stanowi w tym przypadku zasadnego kontrargumentu. Na całokształt zjawiska nie wpływa także istnienie na tym terenie (choć większość zwolenników pozostała po polskiej stronie nowej granicy) ruchu ślązakowców pod wodzą Józefa Kożdonia, czyli, w uproszczeniu, ludności mówiącej dialektem jezyka polskiego, ale orientującej się kulturowo na Niemcy i podnoszącej hasło śląskiej niepodległości i odrębnej państwowości lub przynajmniej sporej autonomii instytucjonalno-kulturowej.

Nie chodzi jednak tylko o język. Był to teren nasilonej i wieloaspektowej, oddolnej polskiej aktywności kulturowej w ramach monarchii habsburskiej. Działały tu liczne i masowe organizacje narodowe, szkolnictwo polskie, prasa, zorientowane patriotycznie podmioty z innych dziedzin, jak stowarzyszenia edukacyjne, kulturalne, samopomocowe, spółdzielcze, związki zawodowe i tym podobne. Gdyby było inaczej, czeskie władze nie obawiałyby się przeprowadzenia plebiscytu.

 $\star$ 

Takie realia są punktem wyjścia analizy i narracji Grzegorza Gąsiora. Nowe państwo czechosłowackie oczywiście zagwarantowało mniejszościom narodowym pełne równouprawnienie na gruncie formalnoprawnym i deklaratywnym.

#### 14.12.22 20:55

### Czasy czeskiej czystki - Remigiusz Okraska | Nowy Napis

W praktyce jednak "Konsekwencja polityki narodowościowej polegała [...] na wykorzystywaniu każdej okazji do wzmocnienia czeskiego wpływu przy jednoczesnym zachowaniu pozorów bezstronności". Od momentu przyznania Czechosłowacji spornego terenu decydenci i urzednicy wysokich szczebli planowali działania mające zmienić proporcje narodowościowe i rozbić "żywioł polski". Już pierwsze tygodnie po decyzji Ententy obfitowały w zamiary tego rodzaju. Obejmowały plany między innymi zmian administracyjnych (aby tereny większościowo polskie znalazły się w jednostkach z przewagą czeską), kolonizacji obszaru przez tworzenie instytucji opartych na pracy ludności napływowej z głębi Czechosłowacji, presję na podmioty publiczne i szefostwo prywatnych (sic!) firm w celu przyjmowania do pracy Czechów i "odpolonizowania" załóg przedsiębiorstw, przeniesienie w głąb kraju pracowników instytucji publicznych (nauczyciele, kolejarze, urzędnicy) podejrzanych o zbyt propolską postawę i tak dalej. Tego typu pomysły i zamiary wychodziły zazwyczaj od regionalnych notabli, zyskiwały one aprobatę lub były akceptowane przez władze centralne. Polityka czechizacyjna na Śląsku Cieszyńskim była prowadzona ponad podziałami polityczno-partyjnymi, obejmując nie tylko stronnictwa jawnie nacjonalistyczne czy etnocentryczne, ale także czechosłowackie partie ludowe, socjaldemokratyczne i inne.

 $\ast$ 

Bardzo wymowny jest opisany w książce stosunek czeskich decydentów wobec sojuszników: pełen cynizmu i przedmiotowego traktowania. W momencie, gdy ważyły się losy przynależności państwowej terenu, opcja proczeska zyskała wsparcie innych grup narodowościowych: wspomnianych ślązakowców pod wodzą Kożdonia oraz mniejszości niemieckiej. Obie liczyły na lepsze traktowanie w Czechosłowacji niż w Polsce oraz na swobodę, a wręcz formalną autonomię w nowym państwie. Jednak gdy zapadły decyzje dotyczące korzystnego dla Czechosłowacji przebiegu granicy, z deklaracji pozostało niewiele. Konsekwentnie ślązakowskie stanowisko Kożdonia poskutkowało wielorakimi naciskami i prowokacjami przeciwko niemu ze strony przedstawicieli władz i aparatu urzędniczego, mimo iż jeden z prominentnych kreatorów polityki regionalnej przyznawał, że Kożdoń "uratował nam tysiące mieszkańców przed mentalną polonizacją". Wobec tej Judności szybko zaczeto stosować arsenał metod podobnych do tych, które wymierzono w Polaków: szykany wobec nauczycieli-ślązakowców, próby przenoszenia działaczy poza region, podważanie w dokumentach wewnętrznych istnienia takiej identyfikacji etnicznej (uznawano, że są to Czesi i Morawianie "spolszczeni" pod względem języka), prowokacje polityczne. Poskutkowało to utratą wpływów przez ten nurt.

Podobnie stało się z mniejszością niemiecką. Czesi za popieranie aneksji części Śląska Cieszyńskiego odwdzięczyli się jej na przykład likwidacją niemieckiego gimnazjum we Frydku (jednego z zaledwie dwóch w niemałym regionie), zamykaniem szkół podstawowych, likwidacją klas, groźbami pod adresem niemieckich nauczycieli, zwalnianiem niemieckich pracowników. Działania takie występowały również w miejscowościach, w których identyfikacja czeska nie tylko nie była większościowa, ale wręcz ustępowała liczebnie zarówno Polakom, jak i Niemcom.

Warto podkreślić, że działania wobec Polaków miały, mimo podobnych metod, nieco inny wymiar. Po pierwsze, osoby identyfikujące się z polskością albo stanowiły na tym obszarze większość, albo należały do najbardziej licznej mniejszości – Niemcy przeważali w niewielu miejscach, a ślązakowcy bodaj w żadnym. Po drugie, inny był charakter relacji między państwem czechosłowackim a obywatelami należącymi do mniejszości. Reprezentanci opcji ślązakowskiej w Czechosłowacji mieli zazwyczaj pochodzenie ludowe, podobnie jak wiekszość tamtejszych Polaków, jednak siła rzeczy jch identyfikacja nie miała tak mocnego oparcia kulturowego, organizacyjnego i związanego z odwoływaniem się do własnego państwa narodowego i jego kultury historycznej. Z kolei jeśli chodzi o Niemców, była to w całej Czechosłowacji grupa licząca ponad trzy miliony osób, co oznaczało inny układ sił tej społeczności wobec państwa. Była to także grupa o ponadprzeciętnych możliwościach – w czasach monarchii austrowęgierskiej Niemcy stanowili na tym obszarze elitę pod względem pozycji społecznej (liczne prestiżowe zawody w sektorze prywatnym i w administracji publicznej), stanu posiadania (klasa wyższa i średnia) czy choćby tylko usytuowania w danej branży (pracownicy ze stanowisk decyzyjnych, wysokie kadry techniczne), a częstokroć pod tymi względami jednocześnie. Los mniejszości polskiej był więc inny.

O ile na użytek oficjalny czescy decydenci umniejszali znaczenie i liczebność Polaków na Śląsku Cieszyńskim, zaniżając ich populację, tworząc teorie o chwilowo spolonizowanych Morawianach czy o tym, że mieszkańcy regionu mówią dialektem ewoluującym w stronę czeskiego, o tyle w dokumentach wewnętrznych wprost przyznawali, że to "terytorium polskie", że Czesi są tu nieliczni, a ich wpływy kulturowe słabe i że należy ten obszar dopiero "odwojować" za pomocą licznych, długofalowych, szeroko zakrojonych działań, w tym szykan wobec Polaków na gruncie języka, nauczania, aktywności kulturalnej, a także przez masowe osadnictwo czeskie.

Książka Gąsiora omawia zarówno oczywiste, jak i mniej intuicyjne płaszczyzny czechizacji. Pierwszą z nich była kwestia edukacji. Nastąpiły błyskawiczne działania wymierzone w polskie szkoły i uczniów. Zmieniano język nauczania z polskiego na czeski. Dzieciom zgłaszanym jako chętne do nauki po polsku odmawiano tego prawa, nierzadko masowo – przykładowo w Zabłociu ponad połowy maluchów pozbawiono go, a w Porębie przyznano je dziewięciorgu na sześćdziesiąt dwoje chętnych. W Michałkowicach w ogóle nie otwarto szkoły polskiej, choć zgłosiło się siedemdziesięcioro ośmioro dzieci. W innych miejscach polskie szkoły, nierzadko o długiej tradycji, "zanikły" – pod tym eufemizmem krył się między innymi proceder prześladowań Polaków w okresie przed spodziewanym plebiscytem, gdy z powodu czeskiego terroru na okupowanym terytorium część mieszkańców uciekła. W innych miejscach odmawiano tworzenia szkół, mimo iż liczba chętnych dalece przekraczała limit, przy którym przepisy stanowiły o konieczności zagwarantowania takiej placówki. Dla niepoznaki sporadycznie otwierano nowe szkoły polskie, ale tam, gdzie "żywioł czeski" uznano za dość silny, aby nauczanie po polsku nie mogło mu zagrozić – czyli akurat tam, gdzie Polaków było najmniej, nie zaś gdzie było ich sporo i o wiele bardziej potrzebowali własnego szkolnictwa.

Osobną praktyką było zastraszanie ludności polskiej w tej kwestii, poczynając od ogólnych pogróżek i sugestii (z rodzicami prowadzono rozmowy na osobności w asyście czeskiego policjanta), a kończąc na przenoszeniu pracowników sektora publicznego poza region i na zwalnianiu z pracy za zapisanie dziecka do szkoły polskiej. Na forum publicznym głoszono wielokrotnie, że państwo jednakowo traktuje wszystkich uczniów i ich rodziców oraz uwzględnia potrzeby mniejszości. W dokumentach wewnętrznych, które obficie przywołuje Gąsior, wprost mówiono o potrzebie czechizacji, tworzeniu szkół czeskich wbrew zainteresowaniu ludności, utrudnianiu zapisów do szkół polskich czy o konieczności "odzyskania" dla Czechosłowacji dzieci jakoby tylko "spolszczonych". W tym czasie masowo otwierano w regionie szkoły czeskie. Posłużono się wybiegiem polegającym na tworzeniu najpierw szkół prywatnych, zakładanych jakoby oddolnie w odpowiedzi na prośby mieszkańców przez czeskie nacjonalistyczne stowarzyszenie oświatowe (hojnie dotowane ze środków publicznych i prowadzone w znacznej mierze przez osoby niezwiązane z regionem), które to placówki były następnie przejmowane na utrzymanie przez państwo. Z pracy zwalniano polskich nauczycieli lub odmawiano im zatrudnienia, a polskie gremia nauczycielskie nierzadko musiały obradować pod nadzorem policji. Efekty były nietrudne do przewidzenia. Jak pisze Gąsior:

W okresie Pierwszej Republiki przy wsparciu państwa doszło do radykalnego odwrócenia proporcji dzieci uczęszczających do szkół z określonym językiem nauczania. W 1914 r. do szkół polskich na terenie późniejszych czechosłowackich powiatów Frysztat i Czeski Cieszyn uczęszczało 22 314 uczniów, do czeskich 7 582, a do niemieckich 8 537. W 1938 r. w polskich szkołach uczyło się już tylko 9 335 dzieci, w częskich 24 167, a w niemieckich 3 138.

Szczególne względy w regionie dla szkolnictwa czeskiego decydenci uzasadniali kuriozalnie, to znaczy tym, że dotyczy ono nacji... mniejszościowej, którą na mocy prawa o ochronie mniejszości należy szczególnie wspierać z racji obiektywnie trudnego położenia wśród większości. Tak oto Czesi wykorzystali regulacje i rekomendacje mające w skali kraju chronić i wspierać grupy mniejszościowe, aby na niewielkim obszarze wspierać grupę większościową i najsilniejszą w skali kraju, która w tych konkretnych, lokalnych realiach była mniej liczebna. Robili to zresztą na terytorium, wobec ludności którego przy innych okazjach posługiwali się tezą, że Polacy (a miejscami Niemcy) wcale nie są tam większością...

 $\star$ 

Choć władze zdawały sobie sprawę, jak rzeczywiście wyglądają proporcje narodowościowe i wielokrotnie w dokumentach z obiegu wewnętrznego formułowały diagnozy pesymistyczne z punktu widzenia pozycji i znaczenia Czechów, to na użytek zewnetrzny forsowano teze, jakoby Polaków było znacznie mniej, a skala takiej identyfikacji malała. Główne pole tej rozgrywki stanowiły powszechne spisy ludności. Pierwszy przeprowadzono w 1921 roku. Zasady określania narodowości były w nim niejasne, a konsultowano je z czeskimi stowarzyszeniami jawnie nacjonalistycznymi, bez uwzględniania opinii przedstawicieli mniejszości narodowych.

Podstawą określenia narodowości miał być używany język, przy czym regionalny dialekt stanowiący odmianę polszczyzny uznawano za pokrewny dialektom morawskiemu i ze Śląska Opawskiego, czyli czeszczyźnie. Na potrzeby spisu zezwolono w regionie na używanie kategorii narodowości śląskiej, choć decydenci w wewnętrznych dokumentach stwierdzali, że jest

ona sztucznym konstruktem. "Uwzględnienie narodowości śląskiej w spisach ludności służyło [...] do osłabienia Polaków, nie wiązało się natomiast z żadnymi ustępstwami ze strony państwa na rzecz lokalnej kultury ani w sensie instytucjonalnym, ani edukacyjnym, językowym czy prawnym" - konkluduje Gasior. Przedstawiciele polskiej mniejszości pytali celnie, czy zatem powstaną na przykład osobne szkoły dla śląskiej mniejszości i w jakim języku będą nauczały, ale nie doczekali się konkretnej odpowiedzi.

Dla regionu stworzono specjalne arkusze spisowe – gdzie indziej wypełniali je właściciele mieszkań lub dorośli lokatorzy, tutaj natomiast przepytywał i zapisywał odpowiedzi specjalny komisarz spisowy. To samo dotyczyło regionalnej mniejszości niemieckiej. Wysokie kary za rzekome nadużycia spisowe orzekano niemal wyłącznie wobec Polaków i Niemców. W arkuszach wpisywano narodowość niezgodną z deklaracjami przepytywanych. Komisarzami spisowymi byli głównie Czesi. Nierzadko tę rolę pełniły prominentne kadry wielkich zakładów prywatnych i sektora publicznego, czyli przełożeni i pracodawcy obywateli narodowości polskiej: tak było chociażby w wielkich hutach trzynieckich, na kolei, w lasach państwowych.

Liczebność polskiej mniejszości na całym obszarze, łącznie z powiatem frydeckim, wyniosła w roku 1921 tylko niespełna siedemdziesiąt tysięcy osób, a sto siedemdziesiąt siedem tysięcy Czechów, choć zaledwie dekadę wcześniej austriacki spis, oparty na używanym języku, ale zarazem prowadzony w atmosferze znacznie mniejszych nacisków, wskazywał niemal sto dwadzieścia pięć tysięcy ludności polskojęzycznej i niespełna trzydzieści trzy tysiące czeskojęzycznej. W spisie z roku 1930 było siedemdziesiąt siedem tysięcy Polaków i ponad dwieście dwadzieścia pięć tysięcy Czechów.

Liczby te znacząco rozmijały się z wynikami tajnych głosowań wyborczych na tym obszarze. W wyborach gminnych listy polskie uzyskiwały znacząco wyższe poparcie. Nawet przy poprawce, że wybory rządzą się nieco inną logiką i przyczynami postaw (choć w regionie antagonizm narodowościowy sprawiał, że głosowano raczej wedle kryterium etnicznego niż czysto politycznego), nietrudno uznać, że czeski "miękki terror" w trakcie spisów przyniósł skutek.

 $\ast$ 

Samorządy lokalne to kolejna kwestia, którą Gąsior bierze pod lupę. Po objęciu władzy na tym terenie Czesi rozwiązali struktury z czasów austrowęgierskich i zastąpili je komisjami administracyjnymi. Te były tworzone wedle decyzji władz wyższego szczebla, a ich skład nie odpowiadał wynikom spisu ludnościowego z roku 1910. Czesi byli w nich nadreprezentowani, Polacy - przeciwnie.

Nowe wybory do rad gmin odwlekano, przyznając w dokumentach wewnętrznych, że czyni się to z obawy przed klęską kandydatów i stronnictw czeskich oraz triumfem "żywiołów wrogich wobec państwa", jak subtelnie określano ludność od dawna zamieszkującą na tym terenie. Pierwsze wybory odbyły się jesienią 1923 roku, czyli ponad trzy lata po rozstrzygnięciu państwowej przynależności obszaru. Wcześniej wykreślano Polaków z list wyborców – po kilkudziesięciu lub kilkuset w danej miejscowości. W czasie wyborów stosowano – za radą i pod presją czeskich władz szczebla regionalnego – naciski o podłożu ekonomicznym wywierane przez przełożonych i właścicieli firm na pracowników. Wyniki do rad gminnych wskazują mimo to, że na listy polskie padło zauważalnie więcej głosów niż wynosiły deklaracje narodowościowe w spisie powszechnym sprzed dwóch lat, łącznie z dobrymi wynikami takich list w gminach, gdzie spis pokazał rzekomo niewielki odsetek ludności polskiej oraz gdzie z powodu rzekomego braku zainteresowania nauką w jezyku polskim zamykano lub nie tworzono polskich szkół.

Wybory w kilku miejscowościach unieważniono pod byle pretekstem – wszystkie tam, gdzie wygrali Polacy. W Karwinie, czyli dużym ośrodku przemysłowym (wychował się w niej znany polski pisarz Gustaw Morcinek), po unieważnionych wyborach odwlekano ponowne przez niemal trzy lata, prowadząc zaawansowaną akcję czechizacyjną. Mimo to Polacy w sojuszu z czeskimi komunistami zyskali większość i wybrali własnego burmistrza. Pod zmyślonym pretekstem i łamiąc prawo, unieważniono ten wybór. Batalia formalno-prawna trwała sześć lat od pierwszych wygranych wyborów i dopiero po takim czasie spore miasto przemysłowe zyskało demokratycznego burmistrza w osobie innego Polaka, wspartego przez komunistów i mniejszość niemiecką. Czesi podjęli wszelkie możliwe próby zablokowania tego procesu, nie wyłączając zakulisowych prób wpłynięcia na regionalnego barona przemysłowego, od którego zależała znaczna część miejsc pracy, czyli podstaw bytu ludności. W inny miejscowościach regionu strategię wyborczą omawiali wysocy czescy urzędnicy z udziałem szefów policji na tym terenie. W dużym przemysłowym ośrodku Trzyńcu, z liczną mniejszością polską (hutnicy trzynieccy wsławili się bohaterskim zbrojnym oporem wobec najazdu armii czeskiej w 1919 roku) wybór Polaka na

burmistrza w marcu roku 1933 poskutkował szykanami formalnoprawnymi, zarządem komisarycznym i kolejnym odkładaniem wyborów przez... ponad pięć lat.

Podobnie było z regionalnym wariantem "wielkiej polityki", czyli wyborami do parlamentu Czechosłowacji. Tu pole manewru było mniejsze, bo wybory przebiegały wedle terminów i procedur ogólnokrajowych. Znowu jednak dokumenty wewnętrzne wykazują strach czeskich decydentów w obliczu spodziewanego wyniku zestawionego z ustaleniami spisu ludności. Znowu strategie wyborczą w demokratycznym kraju omawiano z udziałem urzędników wysokiego szczebla i szefa policji w Ostrawie. Podsycano animozje między polskimi politykami – ambicjonalne czy religijne. Mimo to w wyborach ogólnokrajowych w roku 1925 polskie stronnictwa uzyskały w regionie dobry wynik, zauważalnie lepszy niż sugerowałby spis ludności, mimo iż sporo Polaków, szczególnie ze środowisk robotniczych i ubogich chłopów, głosowało na listę Komunistycznej Partii Czechosłowacji, której posłem w tym regionie został zresztą Karol Śliwka (Polak zasłużony dla obrony mniejszości). Już w 1928 roku czescy decydenci zlikwidowali Kraj Śląski jako osobny byt administracyjny i wyborczy, łącząc go z Morawami, więc Polacy przestali mieć szanse na wybór własnych reprezentantów w samorządzie wojewódzkim. Stało się tak zresztą wbrew mirażom roztaczanym niespełna dekadę wcześniej przed ślązakowcami mamionymi autonomia regionalna.

Jeszcze inna kwestia to cenzura wobec prasy. Gąsior przytacza liczby ukazujące skalę procederu. Choć jego nasilenie zmieniało się w czasie, to na przykład w 1933 roku konfiskacie po wydrukowaniu uległo aż czterdzieści sześć numerów "Dziennika Polskiego", a dwa lata później – czterdzieści dziewięć wydań tej samej gazety. Wystarczył umiarkowanie krytyczny tekst o prześladowaniach Polaków w regionie czy niewielka krytyka postaw czeskich władz lub obywateli. W tym samym czasie w regionie bez przeszkód ukazywały się czeskie czasopisma pełne brutalnych ataków na Polaków, łącznie z groźbami deportowania ich do Afryki i załatwieniem w ten sposób, cytat dosłowny, "polskiego wrzodu".

#### $\mathbf{r}$

Nacisków nie oszczędzono nawet dwóm dużym i ważnym w regionie związkom wyznaniowym: kościołowi rzymskokatolickiemu oraz augsburskiemu kościołowi ewangelickiemu. Ten pierwszy dominował w regionie, w znacznej mierze ze względu na znaczącą populację Polaków. Po powojennym ustaleniu granic okazało się, że regionalne struktury katolickie podlegają biskupowi w niemieckim wówczas Wrocławiu, a w jego imieniu administruje wikariusz generalny z siedzibą w tej części Cieszyna, którą przyznano Polsce. Władze czeskie utrudniały działalność temu drugiemu dostojnikowi, a w porozumieniu z kapłanami narodowości czeskiej wywierano naciski na jego odwołanie ze stanowiska. Pojawiły się także postulaty usunięcia z granic Czechosłowacji polskich księży, w okresie plebiscytowym czeskie bojówki atakowały kapłanów, nowo utworzony i mocno propaństwowy Kościół Czechosłowacki przejął kilka świątyń w parafiach z dużym udziałem Polaków, wywierano naciski na mianowanie czeskich kapłanów w miejsce polskich. Zdarzały się czynne bunty parafian przeciwko czeskim kapłanom "przyniesionym w teczce", na przykład w Cierlicku, gdzie po śmierci polskiego proboszcza chciano "zainstalować" Czecha. Liczba polskich kapłanów malała przez całe międzywojnie, a czeskich rosła. W kilku parafiach odmawiano wprowadzenia kazań i pieśni w języku polskim, w tym na terenach, gdzie mieszkało wielu Polaków-katolików, a Czesi (a tym bardziej czescy katolicy) byli nieliczni. W wewnętrznych materiałach czescy nacjonaliści oraz przedstawiciele policji przyznawali, że w świątyniach, w których pod naciskiem władz wprowadzono język czeski, na takie nabożeństwa uczęszcza mało kto.

W przypadku ewangelików zainspirowano rozłam na tle narodowościowym, po czym okazało się, że czeskocentryczny nowy twór jest na co dzień ogarnięty marazmem w kwestiach religijnych, a ożywia się tylko doraźnie z inspiracji kręgów nacjonalistycznych. Sami ewangelicy czescy okazywali się niejednokrotnie przedkładać wyznanie ponad narodowość. Planowano nawet odgórnie, na szczeblu centralnym, wprowadzić zmiany ustawowe, które sprawiłyby, że w demokratycznych strukturach ewangelickich związków wyznaniowych utrudnione byłyby na tym obszarze wybory pastorów polskich czy "niewystarczająco" przychylnych czeskim dążeniom nacjonalistycznym.

Wszystko to jednak blednie wobec szeroko zakrojonych działań władz i nacjonalistów czeskich na gruncie zatrudnienia i pracy zarobkowej. Ten aspekt Grzegorz Gąsior omawia w kilku obszernych rozdziałach, wykonując mrówczą i niemal detektywistyczną prace dotyczącą szczegółów "czechizacji ekonomicznej" w różnych branżach i formułach własności przedsiębiorstw. Mówiąc wprost: wyrzucania Polaków z pracy, w najłagodniejszej wersji wykorzystując zwalnianie i zatrudnianie jako element szantażu i zastraszania ekonomicznego, a w ślad za tym – wpływu na postawy w kwestii narodowościowej.

Czyta się te fragmenty książki z przerażeniem i smutkiem, gdy uświadomimy sobie perfidię i bezwzględność takich działań oraz ich skutki. Można uznać, że w regionie spornym narodowościowo będą się zdarzały konflikty, problemy i nadużycia w kwestii tego, jak wyglądają: oświata, media, życie polityczne i wyborcze czy nawet kwestie wyznaniowe. Sprawa pracy i zatrudnienia ma jednak wymiar znacznie poważniejszy i dotkliwy, dotyczy bowiem samych podstaw utrzymania jednostek i rodzin. Pozbawianie zatrudnienia z powodu narodowości czy używanie takiego straszaka jako formy nacisku w kwestii deklaracji i tożsamości narodowej, to postawa wyjątkowo podła. Jeszcze bardziej, gdy metody takie stosuje się masowo, planowo i cynicznie, z udziałem przedstawicieli władz i instytucji.

W urzędach publicznych zatrudnienie Polaków było wielokrotnie niższe niż to, które odpowiadałoby proporcjom narodowościowym. Nierzadko w sporych gminach z dużym udziałem polskiej mniejszości zatrudniano zaledwie jednego lub dwóch Polaków jako funkcjonariuszy publicznych. Gdyby od tego odjąć szkolnictwo, gdzie kwestie językowe wymuszały zatrudnianie Polaków w placówkach dla mniejszości, proporcje te były wręcz absurdalnie niesprawiedliwe. Takie realia próbowano tłumaczyć rzekomymi niedoborami polskich kadr o odpowiednich kompetencjach. Tyle że, co opisuje autor, nieliczni polscy urzędnicy z regionu byli przenoszeni służbowo w odlegle miejsca kraju. A do przeniesienia w ten sposób kilku Czechów będących policjantami wystarczyło to, że... ich żony były Polkami. To jednak tylko wstęp do problemu.

W przemyśle – a był to region należacy do najbardziej uprzemysłowionych w całej dawnej monarchii habsburskiej – takie zjawiska były na porządku dziennym: "we wspomnieniach Polaków powtarzały się podobne motywy: aby utrzymać lub otrzymać pracę robotnicy musieli wstąpić do SMOL [czeskie nacjonalistyczne stowarzyszenie oświatowo-kulturalne, bardzo aktywne na tym terenie i inspirujące wiele poczynań czechizacyjnych – przyp. R.O.] oraz posłać swoje dzieci do czeskiej szkoły", stwierdza Gąsior. Następnie dokumentuje szereg przypadków nacisku i szantażu o podłożu ekonomicznym. Przy czym jednostkowe skargi zwalnianych z pracy, nieprzyjmowanych do niej czy otrzymujących mniejszą liczbę dniówek, to zaledwie niewielka część problemu. Dyskryminacja miała charakter systemowy i wielowymiarowy. Najprostszą metodą były działania samego państwa. Na przykład Czesi w okresie przygotowań do plebiscytu zamknęli Polską Szkołę Górniczą w Dąbrowie, co oznaczało brak kształcenia polskich kadr techniczno-nadzorczych w górnictwie, czyli jednej z głównych branż regionu. Początkowo obiecywano Polakom kształcenie w analogicznej czeskiej placówce w Morawskiej Ostrawie, ale w ciągu zaledwie kilku lat międzywojnia odsetek uczniów polskich (i niemieckich) zmalał niemal do zera. Innym z narzędzi była tak zwana nostryfikacja przedsiębiorstw – na mocy ustawy zagraniczne spółki działające na terenie Czechosłowacji były poddawane naciskom w celu przeniesienia do tego kraju swoich głównych siedzib. Przy tej okazji wywierano wpływ, aby zatrudniano przede wszystkim Czechów.

Podobnie było z polityką największej ówczesnej czechosłowackiej instytucji finansowej – Živnostenská Banka. Jej decyzje kredytowe oraz przejmowanie udziałów w przedsiębiorstwach prywatnych również dawały okazję do nacisku w celu polityki kadrowo-zatrudnieniowej faworyzującej Czechów. Wywierano nawet presję na właścicieli czy dyrekcje zakładów przemysłowych w wykonaniu osób ze szczebla ministerialnego. W hucie trzynieckiej doszło wrecz do sytuacji, w której dyrektor, mianowany przez francuskich, większościowych udziałowców, rozzłościł się z powodu czeskich nacisków dotyczących polityki kadrowej i prób wpływania na zwalnianie Polaków. Nachalność Czechów skończyła się też dezaprobatą ze strony regionalnego barona przemysłu hrabiego Larisch-Mönnicha z Karwiny.

Jednak ta konsekwentna polityka czechizacji przynosiła efekty. Na przykład w zakładach wspomnianego karwińskiego magnata przemysłowego odsetek Polaków wśród załogi wynosił w 1921 roku prawie siedemdziesiąt siedem procent, a siedemnaście lat później już tylko niespełna pięćdziesiąt dziewięć. W należącej do innych właścicieli karwińskiej kopalni "Barbara" Polacy stanowili w 1921 ponad osiemdziesiąt trzy procent górników, a po zaledwie siedmiu latach tylko niespełna dwadzieścia trzy; w kopalni "Gabriela" ponad dziewięćdziesiąt trzy procent w roku 1921 i zaledwie niespełna czterdzieści w 1938; w kopalni "Hohenegger" odpowiednio: prawie dziewięćdziesiąt dwa procent i niespełna dwadzieścia sześć, a w koksowni o tej samej nazwie – ponad osiemdziesiąt procent i nieco ponad dwadzieścia osiem. W należącej do jeszcze innego konsorcjum kopalni "Dąbrowa" Polacy stanowili ponad jedną czwartą górników w roku 1921, by po siedemnastu

latach odsetek ten wyniósł zaledwie nieco ponad dwa procent. W procederze nacisków na zwalnianie czy nieprzyjmowanie Polaków do pracy brały udział nawet czeskie związki zawodowe.

Za tymi suchymi liczbami i decyzjami, których przytoczyłem tylko kilka z obfitego materiału, kryły się nie tylko zjawiska ogólne. Oznaczają one także wymierne ludzkie tragedie na poziomie jednostek i rodzin – utratę źródeł utrzymania, popadnięcie w ubóstwo, lękanie się tego wszystkiego, konieczność migracji za pracą, łamanie charakterów, wyrzekanie się swojej identyfikacji narodowej i kultury.

Świetnie unaoczniono to w rozdziale opisującym losy polskich kolejarzy, czyli pracowników sektora publicznego, szczególnie tych związanych z przejętą przez Czechów linią kolei koszycko-bogumińskiej. Już na wstępie czeskich rządów na tym obszarze zwolniono co najmniej stu dwudziestu sześciu Polaków. Wysocy urzędnicy kolejowi przygotowywali dokumenty, gdzie cele takich operacji formułowano wprost: "uważam, że jeżeli w przyszłych wyborach mamy zdobyć w Czeskim Cieszynie czeską większość, trzeba wymienić co najmniej 70% obecnych pracowników tutejszego urzędu kolejowego". Wkrótce przygotowano listy osób mających być przeniesionymi w inne miejsca Czechosłowacji, między innymi "dla poprawienia sytuacji narodowościowej na Śląsku Cieszyńskim", czyli zmianę proporcji ludnościowych. Oprócz kryterium narodowościowego brano pod uwagę także posyłanie dzieci do polskich szkół. W ten sposób szantażowano zatrudnionych, "sugerując" im posyłanie dzieci do placówek czeskich. Na porządku dziennym były donosy personalne, wykazy "nieprawomyślnych", alarmowanie zwierzchników z powodu takich "zbrodni", jak udział dzieci jednego z kolejarzy w zajęciach polskiego chóru amatorskiego, w dodatku, o zgrozo, "z wielkim entuzjazmem". Sprawy tego typu liczono w dziesiątkach osób w kolejnych falach przenoszenia pracowników. Skutki, oprócz stricte narodowościowych i politycznych, były wielorakie, obejmując przykładowo choroby psychiczne, prawdopodobne przedwczesne zgony, straty materialne (wymuszona pospieszna sprzedaż nieruchomości), łamanie charakterów skutkujące przenoszeniem dzieci do szkół czeskich i wyrzekaniem się polskości, a także zastraszanie pozostałych pracowników i innych mieszkańców. Wszystko to w odniesieniu do zawodu wówczas prestiżowego, stanowiącego część służby publicznej, i wobec osób, które zamieszkiwały na tym terenie od dawna, należały lokalnie do większościowej narodowości i podjęły pracę na kolei zanim w ogóle powstało państwo czechosłowackie. "Represje wobec kolejarzy były podejmowane za zgodą rządu. Zarzuty wobec większości przeniesionych dotyczyły przede wszystkim podejmowanej przez nich legalnej działalności jako przedstawicieli mniejszości narodowej" – konkluduje Grzegorz Gąsior. Podobnie było w innych podmiotach stanowiących własność publiczną.

 $\star$ 

Książka zawiera ogromna liczbe informacji, faktów, dat, liczb, odniesień do dokumentów. Dawno nie zetknałem się z aż tak "mięsistą" i solidną analizą jakiegoś zjawiska. Sam tylko rozdział o "czechizacji" przemysłu liczy ponad sto stron i pełen jest konkretów, drobiazgowej dokumentacji, omówień szeregu przypadków. Trudno wyobrazić sobie pracę jeszcze dokładniejszą i obejmującą lepsze udokumentowanie badanych zjawisk. A przy tym rzecz jest całkiem przystępnie napisana. To oczywiście naukowa rozprawa wydana przez oficynę akademicką, ale cechuje się klarownym językiem.

Autor nie ucieka przy tym od kontekstu dziejowego. Zaznacza, że konflikty narodowościowe, ograniczanie praw mniejszości czy naciski w celu konwersji narodowej były zjawiskami typowymi dla różnych krajów i spornych terenów w tamtym okresie. Czechosłowacja nie była wyjątkiem, wręcz przeciwnie. Warto natomiast pamiętać, że ona sama wtedy i dziś posługuje się – z sukcesami – wizerunkiem kraju demokratycznego w morzu autorytaryzmów, państwa nastawionego pokojowo i opartego na rządach prawa. W świetle ustaleń Grzegorza Gąsiora należałoby zachować dystans wobec takich opinii. Mówiąc kolokwialnie, czeski PR rozmija się z czeską rzeczywistością.

Można oczywiście zapytać, jaki z książki pożytek w wymiarze szerszym niż akademicki, czyli dość wsobny i hermetyczny. Po pierwsze, mówiac nieco górnolotnie, oferuje ona prawde i opis nieznanych czy umniejszanych aspektów zjawisk. Po drugie, wypełnia lukę w narracji na temat niebędący oczywiście przedmiotem wielkiego zainteresowania, ale nie pozostaje on zupełnie marginalny w niedawnej przeszłości naszego kraju. Po trzecie, stanowi pewne zrównoważenie takiej narracji, która akcentuje grzechy, przewiny i niedoskonałości naszej nacji – wskazując, że również nas spotykały krzywdy (w tym ze strony, o której zwykle nie wspomina się w takim kontekście), że także inni mieli na koncie przewiny i że nie są oni zbyt chętni do składania wyjaśnień i przeprosin. Po czwarte, w Polsce funkcjonuje określona wizja Czechów i ich dziejów oraz rzekomej

odmienności tamtejszego "charakteru narodowego" na tle Polski jakoby wojowniczej, nacjonalistycznej i zaborczej omawiana książka podważa te naiwne wyobrażenia, a często cytowane wywody czechosłowackich decydentów czy czeskich nacjonalistów będą dla wielu czytelników zimnym prysznicem. Po piąte i najważniejsze: bez wiedzy o tym wszystkim będziemy mieli niepełną, wręcz groteskowo-komiksową wizję dziejów, w rodzaju tej, która rocznicowo czy bez okazji wspomina w tonie samobiczowania czy w duchu oskarżeń politycznych o polskim wkroczeniu na Zaolzie w roku 1938, zupełnie abstrahując od faktów i informacji, dlaczego wkroczyliśmy akurat właśnie tam i co wcześniej działo się na owym obszarze.

Jeśli jakiś postęp intelektualny, poznawczy i moralny ma zachodzić w dziejach ludzi, społeczeństw i nacji, to właśnie dzięki takim książkom.

Grzegorz Gąsior, Polityka narodowościowa państwa na czechosłowackim Śląsku Cieszyńskim w latach 1920-1938, Wydawnictwo Uniwersytetu Warszawskiego, Warszawa 2020.

### **Grzegorz Gasior**

**POLITYKA** NARODOWOŚCIOWA PAŃSTWA NA CZECHOSŁOWACKIM **ŚLASKU CIESZYŃSKIM** w latach 1920-1938

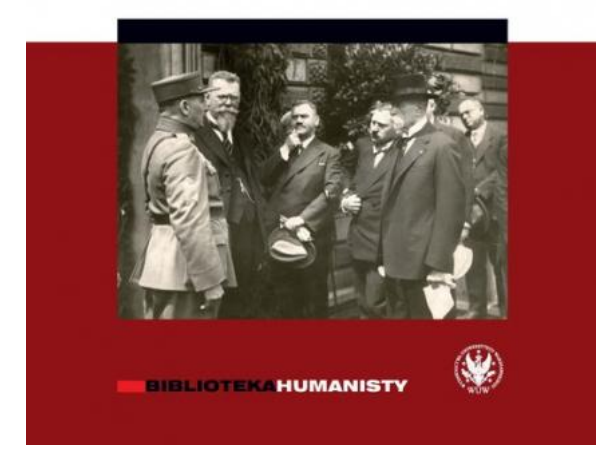

#### Jeśli kopiujesz fragment, wklej poniższy tekst:

Źródło tekstu: Remigiusz Okraska, Czasy czeskiej czystki, "Nowy Napis Co Tydzień", 2022, nr 168

KOPIUJ

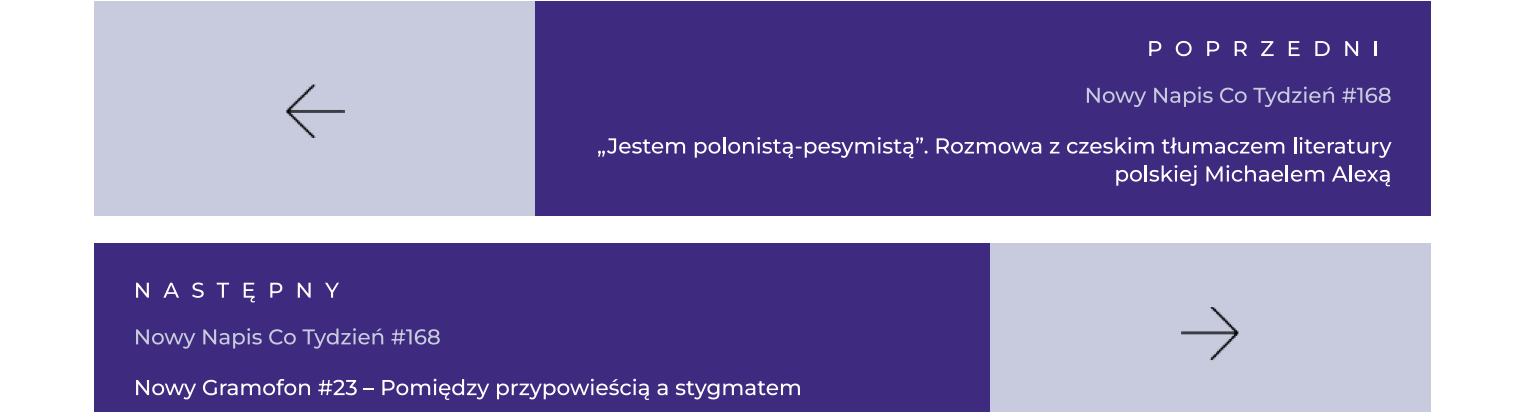

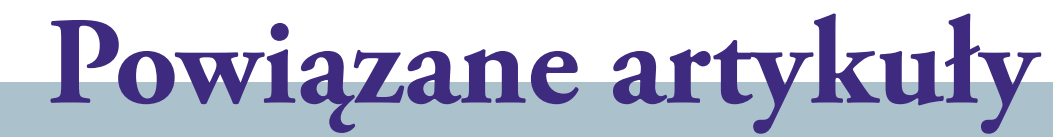

Remigiusz Okraska / Recenzje

# Słowacja przez bardzo liberalne okulary

Po lekturze pierwszego i zarazem najdłuższego rozdziału wiemy już, jaka to bedzie narracja i że nie ma ona nic wspólnego z choćby tylko częściowym wyważeniem sądów.

CZYTAJ CAŁOŚĆ  $\rightarrow$ 

Elżbieta Kupczak / Szkice

# Współczesna literatura polska w Czechach i czeska w Polsce

W kraju naszych sąsiadów słynne przysłowie "Co Čech, to muzikant" (pol. "Co Czech, to muzykant") coraz częściej można usłyszeć w nowych wersjach: "Co Čech, to knihomol" (pol. "Co Czech, to mól książkowy") lub "Co Čech, to čtenář" (pol. "Co Czech, to czytelnik").

CZYTAJ CAŁOŚĆ  $\rightarrow$ 

# Deklaracja dostępności

### O nas

## **Kontakt**

PWA<br>PWA Treści publikowane w portalu "Nowy Napis" są dostępne na licencji Creative Commons BY-NC-ND 3.0 PL (Uznanie autorstwa-Użycie niekomercyjne-Bez utworów zależnych) i każdorazowe ich wykorzystanie powinno być opatrzone adnotacją: "Materiał podchodzi z portalu nowynapis.eu"

ISSN: 2658-0713

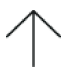